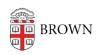

Knowledgebase > Teaching Learning and Research > Slack Course Workspaces > Slack Course Workspaces and FERPA

## Slack Course Workspaces and FERPA

Timberley Barber - 2024-11-18 - Comments (0) - Slack Course Workspaces

## Related Content

• Adding Other Members to a Slack Course Workspace